## Merging Datasets in SPSS

Sometimes you'll need to merge datasets together in SPSS. *In order to merge two data files, both files must be saved as .sav (SPSS data) format*.

- 1. You will need to pick a "key variable" on which the datasets will be matched. *You must sort both datafiles ascending by the key variable and then save them*.
	- Untitled4 [DataSet3] IBM SPSS Statistics Data Editor File Edit View Data Transform Analyze Direct Marketing Graphs Utilities Add-ons Define Variable Properties... m 料  $\mathbb{R}$ Set Measurement Level for Unknown... Copy Data Properties... var var New Custom Attribute..  $\overline{1}$ Define Dates...  $\overline{2}$ **H** Define Multiple Response Sets...  $\overline{3}$ Validation  $\bar{\mathbb{F}}$  $\overline{4}$ Identify Duplicate Cases... 5  $6\overline{6}$ **Identify Unusual Cases...**  $\overline{7}$ Sort Cases...  $\overline{8}$ Sort Variables...  $\overline{9}$ Transpose...  $10$ Merge Files  $\blacktriangleright$ Add Cases...  $11$ Restructure...  $\overline{12}$ Add Variables... Aggregate...  $13$  $14$ Orthogonal Design  $\mathbf{b}$  $15$ B Copy Dataset  $16$ Split File...  $17 \,$ Select Cases... 18 4 Weight Cases...  $19$  $20$
- 2. Select "Data > Merge Files > Add Variables" from SPSS's main menu.

3. Tell SPSS that you want to merge variables from an external file:

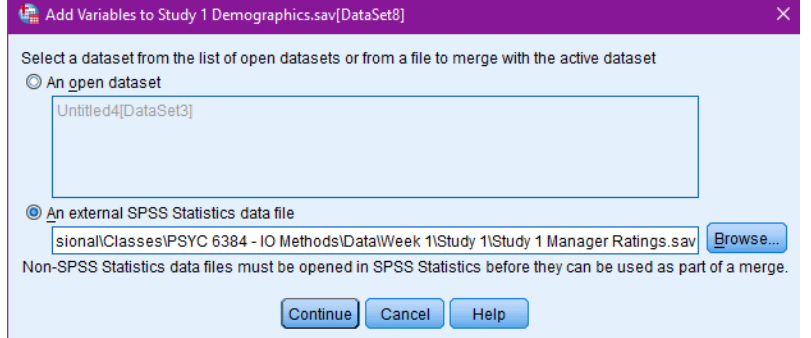

4. Set the merge options appropriately:

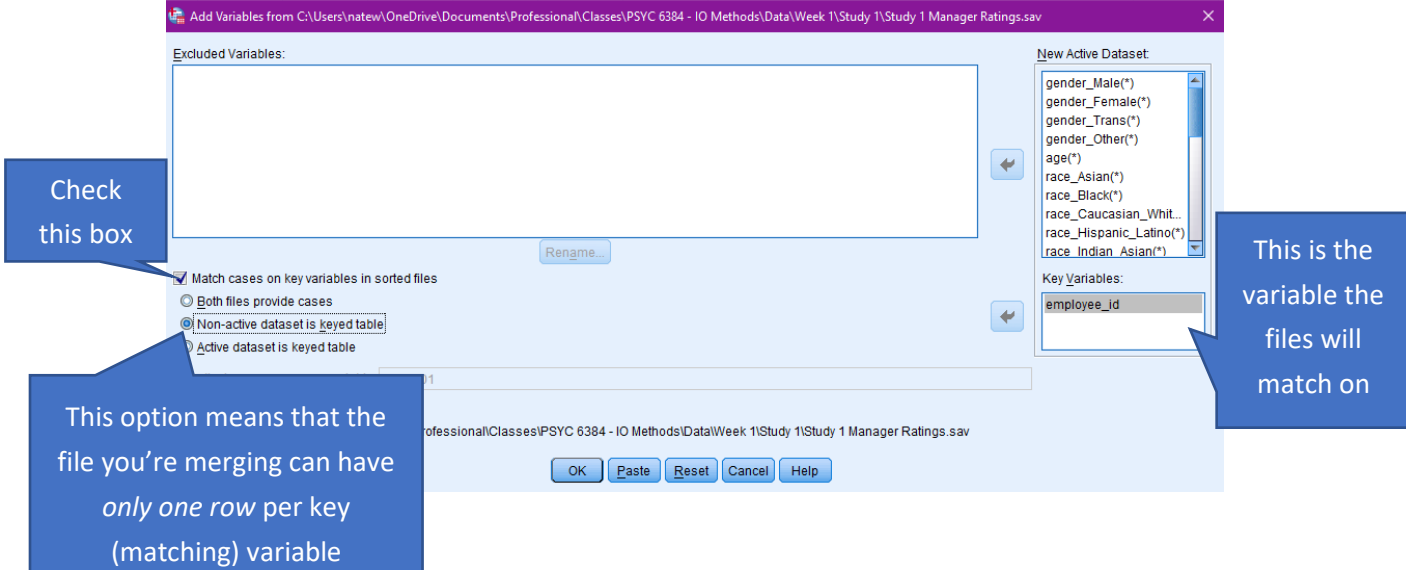

When matching two datasets, one file is called the *keyed table*. The primary dataset can have multiple rows per participant (e.g., five rows for participant #3). However, the *keyed table* can have only one row per participant (e.g., one row for participant #3). All of the variables in the *keyed table* will be appended to the matching rows in the primary dataset (e.g., all of the variables in the row for participant #3 in the *keyed table* will be appended to the end of all five rows for participant #3 in the primary dataset).

- 5. Click "Okay" and enjoy the merged dataset!
	- Note that the merge *will fail* if both datasets are not sorted ascending on the key (see step #1) or if the *keyed table* has more than one row for any participant.